## **Lampiran 1 :** Rangkaian Boost Converter

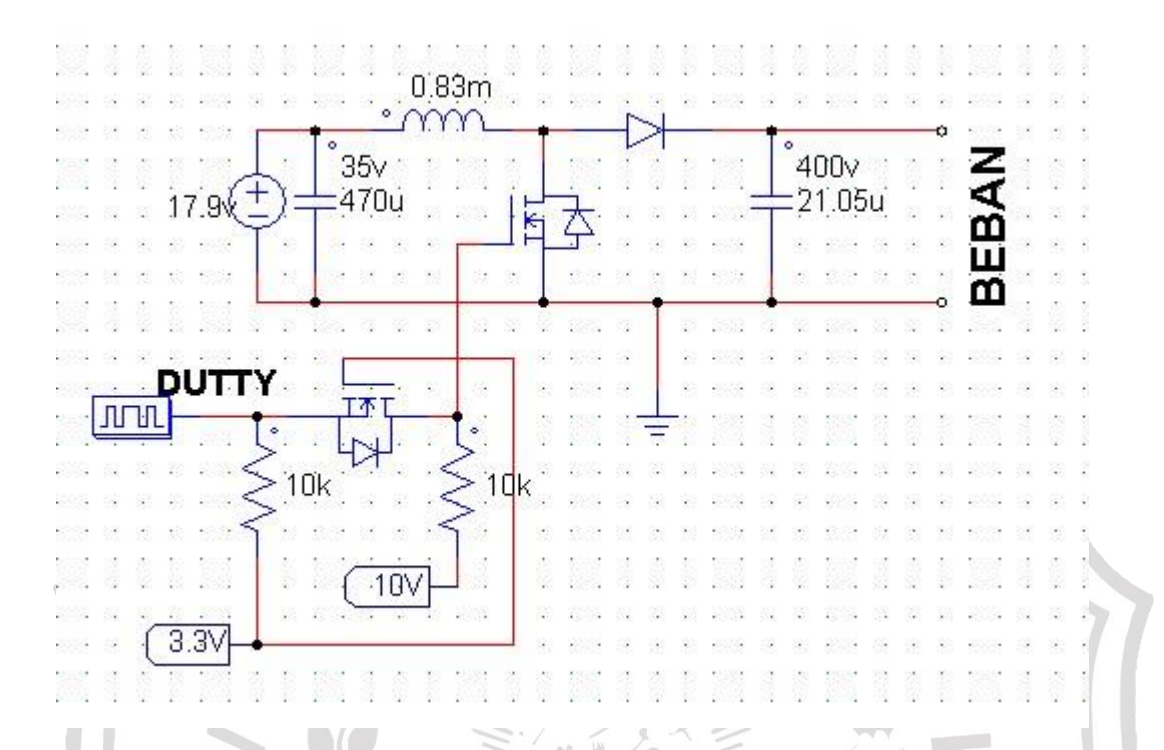

## **Gambar 4.2** Rangkaian Boost Converter

## **Lampiran 2 :** Coding Program

#include "stm32f10x.h"

#include "stm32f10x\_rcc.h"

#include "stm32f10x\_gpio.h"

#include "stm32f10x\_adc.h"

#include "delay.h"

#include "lcd16x2.h"

#include <stdio.h>

#include "stm32f10x\_tim.h"

Maksimum Power Point Tracking (*MPPT*) Dengan Metode Firefly Yang Berbasis Mikrokontroler STM32 F103C8, Mohammad Ali Firdaus 2019

void ADC1\_Init(void);

void PWM\_Init(void);

uint16\_t ADC1\_Read(void);

void ADC2\_Init(void);

uint16\_t ADC2\_Read(void);

float amper,volt,brignes,dutty,cycle,deltaI,deltaV,induktor,output,op;

char sAdcValue[5];

int z;

float nilai\_sementara,nilai\_sementara2,rata,rata1,J;

int main(void)

{ DelayInit();

lcd16x2\_init(LCD16X2\_DISPLAY\_ON\_CURSOR\_OFF\_BLINK\_OFF);

JA

PWM\_Init();

// Initialize ADC

ADC1\_Init();

ADC2\_Init();

while  $(1)$ 

{

DelayMs(1);

 $z=0$ ;

nilai\_sementara=0;

nilai\_sementara2=0;

// Read ADC value

while  $(z<151)$ 

{ ADC1\_Read();

ADC2\_Read();

nilai\_sementara = nilai\_sementara+ADC1\_Read();

UHAM

DelayMs(1);

nilai\_sementara2 = nilai\_sementara2+ADC2\_Read();

z++;

}

rata= nilai\_sementara/150;

amper=((rata\*(3/4095.000))-1.50)/0.055;

// Convert ADC value to string

DelayMs(5);

// Convert ADC value to string

rata1= nilai\_sementara2/150;

Maksimum Power Point Tracking (*MPPT*) Dengan Metode Firefly Yang Berbasis Mikrokontroler STM32 F103C8, Mohammad Ali Firdaus 2019

```
volt=(rata1*(3/4095.000))/0.1;
```
 $J=1.12;$ 

induktor=0.00083;

output=(150/amper);

deltaV=(150/amper)-volt;

op=amper\*volt;

deltaI=(((1+((deltaV/volt)\*J))\*output)-volt)/induktor;

cycle=(((volt+(induktor\*deltaI))/output)-1);

if(volt<18.5||amper<0.4||op>150){cycle=0;

 $\text{TIM2} > \text{CCR1} = (((7199 + 1) * \text{ cycle}) / 100) - 1;$ 

 $/$ /TIM2->CCR1 = (((7199 + 1) \* cycle) / 100) - 1 ;

sprintf(sAdcValue,"%.1f volt %.2f amp %.2f dutty

volt,amper,cycle);

// Display ADC value to LCD

 $lcd16x2$ <sub>clrscr</sub>();

lcd16x2\_puts(sAdcValue);

DelayMs(150);

}

}

{

void ADC1\_Init()

// Initialization struct

ADC\_InitTypeDef ADC\_InitStruct;

GPIO\_InitTypeDef GPIO\_InitStruct;

// Step 1: Initialize ADC1

RCC\_APB2PeriphClockCmd(RCC\_APB2Periph\_ADC1, ENABLE); ADC\_InitStruct.ADC\_ContinuousConvMode = DISABLE; ADC\_InitStruct.ADC\_DataAlign = ADC\_DataAlign\_Right; ADC\_InitStruct.ADC\_ExternalTrigConv = DISABLE; ADC\_InitStruct.ADC\_ExternalTrigConv = ADC\_ExternalTrigConv\_None; ADC\_InitStruct.ADC\_Mode = ADC\_Mode\_Independent; ADC\_InitStruct.ADC\_NbrOfChannel = 1; ADC\_InitStruct.ADC\_ScanConvMode = DISABLE; ADC\_Init(ADC1, &ADC\_InitStruct); ADC\_Cmd(ADC1, ENABLE); // Select input channel for ADC1

// ADC1 channel 1 (PA1)

ADC\_RegularChannelConfig(ADC1, ADC\_Channel\_1, 1,

ADC\_SampleTime\_55Cycles5);

// Step 2: Initialize GPIOA (PA1)

RCC\_APB2PeriphClockCmd(RCC\_APB2Periph\_GPIOA, ENABLE);

GPIO\_InitStruct.GPIO\_Pin = GPIO\_Pin\_1;

GPIO\_InitStruct.GPIO\_Mode = GPIO\_Mode\_AIN;

GPIO\_Init(GPIOA, &GPIO\_InitStruct);

void ADC2\_Init()

}

{

// Initialization struct

Void ADC2\_Inn<sub>V</sub><br>
// Initialization struct<br>
ADC\_InitTypeDef ADC\_InitStruct;

GPIO\_InitTypeDef GPIO\_InitStruct;

// Step 1: Initialize ADC1

RCC\_APB2PeriphClockCmd(RCC\_APB2Periph\_ADC2, ENABLE);

ADC\_InitStruct.ADC\_ContinuousConvMode = DISABLE;

ADC\_InitStruct.ADC\_DataAlign = ADC\_DataAlign\_Right;

ADC\_InitStruct.ADC\_ExternalTrigConv = DISABLE;

ADC\_InitStruct.ADC\_ExternalTrigConv =

ADC\_ExternalTrigConv\_None;

ADC\_InitStruct.ADC\_Mode = ADC\_Mode\_Independent;

ADC\_InitStruct.ADC\_NbrOfChannel = 1;

Maksimum Power Point Tracking (*MPPT*) Dengan Metode Firefly Yang Berbasis Mikrokontroler STM32 F103C8, Mohammad Ali Firdaus 2019

ADC\_InitStruct.ADC\_ScanConvMode = DISABLE;

ADC\_Init(ADC2, &ADC\_InitStruct);

ADC\_Cmd(ADC2, ENABLE);

// Select input channel for ADC1

// ADC1 channel 2 (PA0)

ADC\_RegularChannelConfig(ADC2, ADC\_Channel\_2, 1,

ADC\_SampleTime\_55Cycles5);

// Step 2: Initialize GPIOA (PA0) RCC\_APB2PeriphClockCmd(RCC\_APB2Periph\_GPIOA, ENABLE); GPIO\_InitStruct.GPIO\_Pin = GPIO\_Pin\_2; GPIO\_InitStruct.GPIO\_Mode = GPIO\_Mode\_AIN; GPIO\_Init(GPIOA, &GPIO\_InitStruct);

void PWM\_Init()

}

{

// Initialization struct

TIM\_TimeBaseInitTypeDef TIM\_TimeBaseInitStruct;

TIM\_OCInitTypeDef TIM\_OCInitStruct;

GPIO\_InitTypeDef GPIO\_InitStruct;

// Step 1: Initialize TIM2

RCC\_APB1PeriphClockCmd(RCC\_APB1Periph\_TIM2, ENABLE);

// Create 1kHz PWM

// TIM2 is connected to APB1 bus that have default clock 72MHz

// So, the frequency of TIM2 is 72MHz

// We use prescaler 10 here

// So, the frequency of TIM2 now is 72MHz

TIM\_TimeBaseInitStruct.TIM\_Prescaler = 10;

// TIM\_Period determine the PWM frequency by this equation:

 $\frac{1}{2}$  PWM\_frequency = timer\_clock / (TIM\_Period + 1)

// If we want 1kHz PWM we can calculate:

 $//$  TIM\_Period = (timer\_clock / PWM\_frequency) -

// TIM\_Period = (7.2MHz / 1kHz) - 1 = 7199

TIM\_TimeBaseInitStruct.TIM\_Period = 7199;

TIM\_TimeBaseInitStruct.TIM\_ClockDivision = TIM\_CKD\_DIV1;

TIM\_TimeBaseInitStruct.TIM\_CounterMode =

TIM\_CounterMode\_Up;

TIM\_TimeBaseInit(TIM2, &TIM\_TimeBaseInitStruct);

// Start TIM2

TIM\_Cmd(TIM2, ENABLE);

// Step 2: Initialize PWM

// Common PWM settings

TIM\_OCInitStruct.TIM\_OCMode = TIM\_OCMode\_PWM1;

TIM\_OCInitStruct.TIM\_OutputState = TIM\_OutputState\_Enable;

TIM\_OCInitStruct.TIM\_OCPolarity = TIM\_OCPolarity\_High;

// Duty cycle calculation equation:

// TIM\_Pulse =  $(((TIM_Period + 1) * duty_cycle) / 100) - 1$ 

// Ex. 25% duty cycle:

// TIM\_Pulse =  $(((7199 + 1) * 25) / 100) - 1 = 1799$ 

 $/$ TIM\_Pulse = (((7199 + 1) \* 75) / 100) - 1 = 5399

// We initialize PWM value with duty cycle of 0%

TIM\_OCInitStruct.TIM\_Pulse = 0;

TIM\_OC1Init(TIM2, &TIM\_OCInitStruct);

TIM\_OC1PreloadConfig(TIM2, TIM\_OCPreload\_Enable);

// Step 3: Initialize GPIOA (PA0)

RCC\_APB2PeriphClockCmd(RCC\_APB2Periph\_GPIOA, ENABLE);

// Initialize PA0 as push-pull alternate function (PWM output) for

LED

GPIO InitStruct.GPIO Pin = GPIO Pin  $0$ ;

GPIO\_InitStruct.GPIO\_Mode = GPIO\_Mode\_AF\_PP;

Maksimum Power Point Tracking (*MPPT*) Dengan Metode Firefly Yang Berbasis Mikrokontroler STM32 F103C8, Mohammad Ali Firdaus 2019

GPIO\_InitStruct.GPIO\_Speed = GPIO\_Speed\_2MHz;

GPIO\_Init(GPIOA, &GPIO\_InitStruct);

uint16\_t ADC1\_Read()

}

}

}

{

{

// Start ADC conversion

ADC\_SoftwareStartConvCmd(ADC1, ENABLE);

// Wait until ADC conversion finished

while (!ADC\_GetFlagStatus(ADC1, ADC\_FLAG\_EOC));

return ADC\_GetConversionValue(ADC1);

uint16\_t ADC2\_Read()

// Start ADC conversion

ADC\_SoftwareStartConvCmd(ADC2, ENABLE);

// Wait until ADC conversion finished

while (!ADC\_GetFlagStatus(ADC2, ADC\_FLAG\_EOC));

return ADC\_GetConversionValue(ADC2);

Maksimum Power Point Tracking (*MPPT*) Dengan Metode Firefly Yang Berbasis Mikrokontroler STM32 F103C8, Mohammad Ali Firdaus 2019